**Vacuum-IM Crack Activation Key [April-2022]**

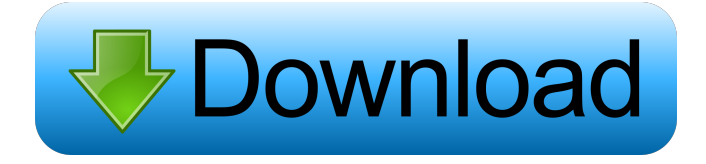

## **Vacuum-IM For Windows**

Vacuum-IM Cracked 2022 Latest Version is an instant messaging client for the Jabber communication protocol that is used by multiple IM services. The application installs easily and users should have no problem competing the procedure. Disclaimer: AppAdvice does not own this application and only provides images and links contained in the iTunes Search API, to help our users find the best apps to download. If you are the developer of this app and would like your information removed, please send a request to [email protected] and your information will be removed.--- author: - | [\*\*Daniel S. Callaway\*\*]{}\$^{\mathbf{1,\*}}\$, [\*\*Matthew D. Johnson\*\*]{}\$^{\mathbf{1}}\$, [\*\*Vahab Mirrokni\*\*]{}\$^{\mathbf{1}}\$,\ [\*\*Peng Ye\*\*]{}\$^{\mathbf{2,3}}\$, [\*\*Nate Kushman\*\*]{}\$^{\mathbf{1}}\$, [\*\*Andrew Senior\*\*]{}\$^{\mathbf{1}}\$ bibliography: -'references.bib' title: 'Semi-Supervised Learning of Binary-Classification via Approximate Restricted Boltzmann Machines' --- Acknowledgements {#acknowledgements.unnumbered} ================ We would like to thank Ferenc Huszár for helpful comments on the manuscript. This work was funded by the National Science Foundation under awards IIS-1447529, IIS-0910322, IIS-1318092, and IIS-1420729. Daniel S. Callaway was supported by a Fulbright Fellowship. Q: Compiling C++11 with gcc4.8.2 i have tried to compile a file with a very simple code from the C++11 standard: #include int main() { std::string  $s = "test";$  return 0;  $\}$  I try to compile it using gcc with options -std=c++11. But I get the following errors: /tmp/ccjXdqbg.o: In function `main': main.cpp:(.text+0x20): undefined reference to `

### **Vacuum-IM Crack (April-2022)**

Help The help file of Vacuum-IM can be found in the doc folder of the app. 77a5ca646e

#### **Vacuum-IM Registration Code**

Jabber is an open standard for instant messaging. Vacuum-IM uses a server to deliver messages in real time. All you need to do is to download the application and set up an account on the server. It's very easy and simple to install and use. Vacuum-IM is compatible with most IM clients including: AIM ICQ Kadu IM Mozilla Thunderbird MSN MSN Messenger Nortel Message Manager Pidgin Skype Zephyr There are various settings available which can be used by the user to customize the application to their needs. [Phobos-gb.com] - 19 - -0.3. Which is the third biggest value? (a) f (b) -0.3 (c) g b Let f = 24.8 - 25. Which is the biggest value? (a) f (b) -1/3 (c) -1/5 a Let r = -6.6 + 2.6. What is the third smallest value in r, -2/9, 4? 4 Let  $v = 4.1 - 0.1$ . Let  $q = -25 + 21$ . What is the biggest value in -1/4, q, v? v Let y be  $(-6)/2*(-2)/15$ . Let  $f = 0.3 - 1.3$ . Let z  $= -0.15 - 0.05$ . Which is the second biggest value? (a) y (b) f (c) z c Let j be  $2/2$  - $(-13)/(-11)$ . Let r = 639 - 635. What is the third smallest value in j, r, 1/5? r Let p = -1.6 - -0.6. What is the second biggest value in -5, p, -1/6? p Let i

#### **What's New in the Vacuum-IM?**

Version: 5.1.4 Homepage: Source code: License: GNU General Public License, version 2 or later. Location: /home/ajg/.vacuum-IM/plugins/ MIME type text/plain Description: Vacuum-IM is an instant messaging client for the Jabber communication protocol that is used by multiple IM services. The application installs easily and users should have no problem competing the procedure. However, before you try the program make sure you have a Jabber account to work with. The interface focuses on the list of contacts and the menus are made available discreetly in the upper and lower part of the screen. Fullfledged instant messaging client Once connected to the server the roster window is populated with the list of contacts. For better management you can choose to view only the ones that are online and hide the offline entries. There is the possibility to set the current status to one of the predefined profiles or you can add a custom entry with a specific priority level. Exchanging files between users is supported and Vacuum-IM provides a management window that shows the details about each transfer as well as the overall upload/download rate, current progress, size of the file and the speed of the transfer for every entry. Versatile configuration options A less experienced user might feel overwhelmed by the customization possibilities, but a more seasoned one would definitely appreciate them. These include settings for handling multiple accounts, sorting options for the contacts in the roster, organization of the chat windows, file transfer choices as well as a nice selection of visual styles for the chat. There is also a

wide array of options touching on notifications, which would make even the most demanding user take a moment to breath before engaging in the customization process. Luckily, Vacuum-IM comes pre-configured for the needs of most users and there is no need to spend too much time in this panel. Flexible and comprehensive IM client Vacuum-IM provides a vast set of options but, despite this, it can be configured in no time. It includes all the options a regular user requires and plenty of settings for the most advanced ones. Description: Version: 5.1.4 Homepage: Source code: License: GNU General Public License, version 2 or later. Location: /home/ajg/.vacuum-IM/plugins/ MIME type text/plain Description: Vacuum-IM is an instant messaging client for the Jabber communication protocol that is used by multiple IM services. The application installs easily and users should have no problem competing the procedure. However, before you try the

# **System Requirements For Vacuum-IM:**

2.6 GHz Processor or faster (Intel Core i5, AMD Athlon II, or better) 2 GB RAM (8 GB recommended) DirectX 11 graphics card (NVIDIA or AMD Radeon HD3850 or better) 1 GB free hard drive space (8 GB recommended) DirectX 9 graphics card (NVIDIA GeForce 8800 or ATI Radeon HD2600 or better) Madden NFL 10: Ultimate Team has a few more requirements compared to the rest of the games on our list: 2.5 GHz processor or faster

[https://kireeste.com/sysinfotools-ms-sql-database-recovery-1-12-crack-with](https://kireeste.com/sysinfotools-ms-sql-database-recovery-1-12-crack-with-key-2022-latest/)[key-2022-latest/](https://kireeste.com/sysinfotools-ms-sql-database-recovery-1-12-crack-with-key-2022-latest/) https://naamea.org/upload/files/2022/06/rU3fOnONrt6MagOCXV36\_06\_c1e8f2d8a78 [cab4876310058010ea4e1\\_file.pdf](https://naamea.org/upload/files/2022/06/rU3fQnONrt6MagQCXV36_06_c1e8f2d8a78cab4876310058010ea4e1_file.pdf) [https://wanoengineeringsystems.com/isunshare-workbook-unprotect](https://wanoengineeringsystems.com/isunshare-workbook-unprotect-genius-2-1-20-crack-for-windows-latest/)[genius-2-1-20-crack-for-windows-latest/](https://wanoengineeringsystems.com/isunshare-workbook-unprotect-genius-2-1-20-crack-for-windows-latest/) [https://smile.wiki/wp-content/uploads/2022/06/Femme\\_Fatales\\_Icons.pdf](https://smile.wiki/wp-content/uploads/2022/06/Femme_Fatales_Icons.pdf) <https://www.yildizbots.com/wp-content/uploads/2022/06/jayalis.pdf> <https://megaze.ru/free-data-recovery-software-crack/> <https://bagaroo.de/wp-content/uploads/2022/06/breeque.pdf> <http://www.terrainsprives.com/wp-content/uploads/2022/06/odelaby.pdf> <https://neherbaria.org/portal/checklists/checklist.php?clid=10701> <https://www.onk-group.com/deskintegrator-2022/>